## **Informatik 2 für Regenerative Energien Klausur vom 8. Juli 2022**

[Jörn Loviscach](mailto:jl@j3L7h.de)

Versionsstand: 7. Juli 2022, 22:06

This work is licensed under the Creative Commons Attribution-NonCommercial-ShareAlike 3.0 Germany License. To view a copy of this license,<br>visit<http://creativecommons.org/licenses/by-nc-sa/3.0/de/> or send a letter to Crea

*15 Punkte für die erste Aufgabe; 3 Punkte für alle weiteren Aufgaben. Mindestpunktzahl zum Bestehen: 20 Punkte. Hilfsmittel: maximal vier einseitig oder zwei beidseitig beschriftete DIN-A4-Spickzettel beliebigen Inhalts, möglichst selbst verfasst oder zusammengestellt; Wörterbuch (z. B. Deutsch–Portugiesisch); kein Skript, keine anderen Texte, kein Taschenrechner, kein Computer (auch nicht wearable), kein Handy.*

1. Im C#-Programmlisting im Anhang sind 15 Fehler, darunter keine Tippfehler und höchstens ein Fehler pro Zeile. Erstellen Sie eine Liste mit 15 Zeilen aus den Fehlern und ihren jeweiligen Korrekturen, nach dem folgenden Muster:

Zeile korrekter Programmtext

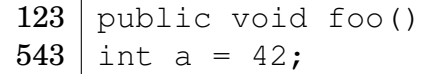

- 2. Die Methode Test.Teste des (korrigierten) Code aus dem Programmlisting im Anhang wird ausgeführt. Welche Werte stehen am Ende in den Variablen x, y, z? Beschreiben Sie in jeweils einem Satz, wie Sie zu diesen drei Werten kommen.
- 3. Wenn die Methode SetzePosition einer Instanz der Klasse Messwert zum zweiten Mal aufgerufen wird, soll sie eine Exception werfen. Was ändern Sie an dazu am (korrigierten) Code aus dem Programmlisting?
- 4. Ergänzen Sie die Klasse Luftbelastungsdatenbank des korrigierten Code aus dem Programmlisting um eine öffentliche Methode double BestimmeMaximumVonCO2(). Diese Methode soll den größten in den Daten vorhandenen  $CO_2$ -Gehalt liefern. Falls es keinen einzigen  $CO_2$ -Messwert gibt, soll sie double.NaN liefern. Was ändern Sie dazu wie an dem (korrigierten) Code aus dem Programmlisting?
- 5. Leiten Sie von der Klasse Messstation eine Klasse MobileMessstation ab, deren Position man mittels einer entsprechenden öffentlichen Methode verändern kann. Schreiben Sie den Code dieser Klasse MobileMessstation auf. Was ist außerdem am korrigierten Code der Klasse Messstation aus dem Programmlisting zu ändern?
- 6. Ergänzen Sie die Klasse CO2Sensor des korrigierten Code aus dem Programmlisting um eine öffentliche Methode int ZähleÜberschreitungenDerVergangenen24h(). Diese soll bestimmen, wie viele Aufrufe der Methode GibAktuellenWert in den vergangenen 24-Stunden einen Wert größer oder gleich dem limitFürWarnungen ergeben haben. Was muss dazu obendrein an dieser Klasse CO2Sensor geändert werden? Hinweis: Eine TimeSpan von 24 Stunden erhalten Sie mit TimeSpan.FromHours(24.0).
- 7. Schreiben Sie compilierbaren C#-Code für die drei Klassen dieses UML-Diagramms:

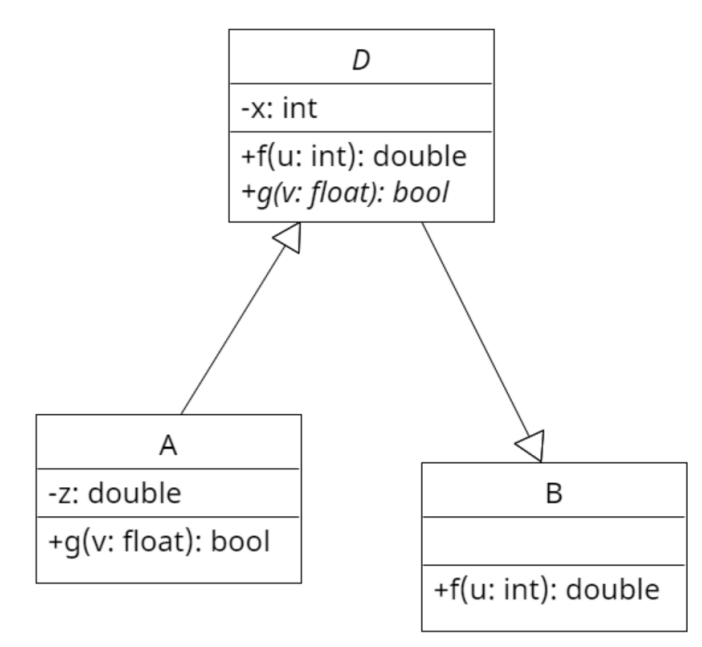

8. Welche Zahlen stehen nach Ausführung dieses C#-Programmfragments in den Variablen x, y und z? Geben Sie möglichst auch Zwischenschritte an, damit Ihr Gedankengang nachvollziehbar ist.

```
List<Queue<int>> a = new List<Queue<int>>();
List<Queue<int>> b = new List<Queue<int>>();
Queue<int> c = new Queue<int>();
Queue<int> d = c;
Queue<int> e = new Queue<int>();
c.Enqueue(11);
d.Enqueue(12);
e.Enqueue(13);
a.Add(c);
a.Add(d);
a.Add(e);
b.Add(c);
b[0]. Enqueue (14);
int x = a[1]. Dequeue();
int y = a[2]. Dequeue();
int z = b[0]. Dequeue();
```
## Dieses Listing enthält 15 Fehler!

Dieses Programm soll eine Datenbank für Messungen zur Luftbelastung sein. An jeder Messstation kann es viele Sensoren geben, auch mehrfach welche vom selben Typ. Die Methode Teste der Klasse Test macht die Benutzung der Klassen vor. Dies ist der Programmcode der Klassen:

```
1 class Test
2 {
3 public static void Teste()
4 {
5 Geokoordinaten g1 = new Geokoordinaten (52.015, 8.527);
6 Messstation ms1 = new Messstation ("Sparrenburg", g1);
         CO2Sensor s11 = new CO2Sensor(500.0);
         Sensor s12 = new CO2Sensor (500.0);
9 ms1. FügeSensorHinzu(s11);
10 ms1. FügeSensorHinzu(s12);
11 Messstation ms2 = new Messstation ("Johannisberg",
12 new Geokoordinaten (52.019, 8.519)
\hspace{0.1cm} ); \hspace{0.1cm} );
14
15 Messstation stationen = new Messstation [2];
_{16} stationen [0] = ms1;
17 stationen [1] = ms2;
18 Luftbelastungsdatenbank 1d = new Luftbelastungsdatenbank (stationen);
<sub>19</sub>
20 ld. MissUndSpeichereAlle ();
2122 int x = CO2Sensor. BestimmeDieZahlAllerCO2Messungen();
23 int y = ld . BestimmeZahlDerMessungenNahe(g1);
24 int z = ms1.ZahlDerWarnungen();25 }
26 }
27
28 class Messstation
29 \quad \{30 string name;
31 Geokoordinaten position;
32 List <Sensor> sensoren = new List <Sensor > ();
33 int zahlDerWarnungen;
34 in t ZahlDerWarnungen { get { return zahlDerWarnungen ; } }
35
36 public Messstation (string name, Geokoordinaten position)
37 {
38 this . name = name;
39 this . position = position;
40 }
41
42 public void FügeSensorHinzu(sensor)
43 {
44 sensoren . Add ( sensor );
45 sensor . Station = this;
```
Hier stehen automatisch Name und Matrikelnummer.

```
46 }
47
48 public Messwert [] GibAlleAktuellenWerte ()
49 {
50 Messwert [] m = new Messwert [ sensoren . Count ];
_{51} for (int i = 0; i < sensoren. Count; i++)
52 {
53 m[ i ] = sensoren [ i ] . GibAktuellenWert ;
54 m[i]. SetzePosition (position);
55 }
56 return m;
57 }
58
59 public void Warne()
60 {
61 zahlDerWarnungen++;
62 // Hier stünde Code , um Warnungen rauszusch icken .
63 }
64 }
65
66 struct Geokoordinaten
67 {
68 public double Länge;
69 public double Breite;
70
71 public Geokoordinaten (double länge, double breite)
72 {
z<sub>73</sub> Länge = länge;
74 Breite = breite;
75 }
76
77 public bool LiegtNaheBei (Geokoordinaten g)
78 {
<sup>70</sup><br>
<sup>71</sup> public Geokoordinaten(double länge, double )<br>
<sup>72</sup><br>
<sup>73</sup> Länge = länge;<br>
<sup>74</sup> Breite = breite;<br>
<sup>75</sup> public bool LiegtNaheBei(Geokoordinaten g)<br>
<sup>78</sup> {<br>
79 return Math.Abs(Länge – g.Länge) < 0.001
public Geokoordinaten(double länge, double breite)<br>
80 1 |<br>
80 |<br>
80 1 |<br>
80 |<br>
80 |<br>
80 1 |<br>
80 |<br>
80 |<br>
80 |<br>
80 |<br>
80 |<br>
80 |<br>
80 |<br>
80 |<br>
80 |<br>
80 |<br>
80 |<br>
80 |<br>
80 |<br>
80 |<br>
80 |<br>
80 |<br>
80 |<br>
80 |<br>
80 |<br>
80 |<br>
80 |<br>
80
81 }
82 }
83
84 enum Sensortyp { CO2, Ozon, Feinstaub }
85
86 class Sensor
87 {
88 Sensortyp sensortyp ;
89 Messstation messstation:
90 public Messstation Station
91 {
92 get { return messstation; }
93 set { messstation = value; }
94 }
95
96 static Random würfel = new Random ();
```

```
97
98 public Sensor (Sensortyp sensortyp)
99 {
100 this sensortyp = sensortyp;
101   }
102
103 public abstract Messwert GibAktuellenWert();
104 }
105
106 class CO2Sensor : Messstation
107 {
108 double limitFürWarnungen ;
109 static zahlAllerCO2Messungen;
110
111 public CO2Sensor (double limitFürWarnungen)
112 : base (Sensortyp.CO2)
113 {
114 this . limitFürWarnungen = limitFürWarnungen;
115 }
116
117 public Messwert GibAktuellenWert()
118 {
119 zahlAllerCO2Messungen ++;
120
<sup>121</sup> // Generiere zum Ausprobieren zufällige Werte,
<sup>122</sup> // NextDouble liefert eine Zahl von 0.0 bis 1.0
123 wert = 500.0 + 100.0 * würfel. NextDouble ();
124
_{125} if (wert >= limitFürWarnungen && Station == null)
126 \{127 Station . Warne ( ):
128 }
129
130 return Messwert (wert, Sensortyp.CO2, DateTime.Now);
131 }
132
133 static public int BestimmeDieZahlAllerCO2Messungen ()
\frac{134}{ } \left\{135 return zahlAllerCO2Messungen ;
136 }
137 }
138
139 class Messwert
140 \frac{1}{2}141 double wert ;
142 Sensortyp sensortyp ;
143 DateTime zeitpunkt;
144 Geokoordinaten position;
_{145} bool hatPositionsangabe;
146
147 public Messwert (double wert, Sensortyp sensortyp, DateTime zeitpunkt)
```

```
148 {
_{149} this wert = wert;
_{150} this sensortyp = sensortyp;
151 this . zeitpunkt = zeitpunkt;
152 }
153
154 public void SetzePosition (Geokoordinaten g)
155 {
_{156} position = g;
hatPositionsangabe = true;
158 }
159
160 public LiegtNaheBei (Geokoordinaten g)
161 {
_{162} if (hatPositionsangabe)
163 {
164 return position. LiegtNaheBei(g);
165 }
166 e l s e
167 {
168 return false;
169 }
170 }
171 }
172
173 class Luftbelastungsdatenbank
174 {
175 List <Messwert> messwerte = new List <Messwert > ();
176 Messstation [] messstationen;
177
178 public Luftbelastungsdatenbank (Messstation [] messstationen)
179 {
180 this messstationen = messstationen;
181   }
182
183 public void MissUndSpeichereAlle()
184 {
185 for each (Messstation messstation in messstationen)
186 {
<sup>187</sup> // AddRange: zu der Liste alle Elemente der
188 // angegebenen Sammlung hinzufügen
189 messwerte . AddRange (messstation . GibAlleAktuellenWerte ());
190 }
191 }
192
193 public int BestimmeZahlDerMessungenNahe (Geokoordinaten g)
194 {
195 return messwerte . Count (mw => mw. LiegtNaheBei(g));
196 }
197 }
```